# Choices

@pquerna **Rackspace** May 6, 2013

## **My Problems**

• I want to build things.

 $-$  I need servers to run those things I built.

# Not my problems....

- DCOPS says 2 months for new cabs.
- Once I have Cabs, its gonna take 3 weeks to get a switch configured
- And then my Hardware Vendor put in the wrong disks....

#### Escape

• To the Public Cloud!

# Why?

- Choices are insufficient.
- Not just about cost or security:
	- Accessibility / Timing
	- $-$  Automation
	- Feature Roadmap / Continuous Improvements

# **Choices**

• "Stuff":

– Compute, Networking, Storage, Services

• Physical

– Where does stuff physically live?

• Usage

– How do I consume this stuff?

# Physical

• Your Datacenter

– Scale? Are you as good as major players?

• Colo DC

– Easier, but larger scale gets messy....

- $3<sup>rd</sup>$  Party
	- Specialists and Experts optimize
	- $-$  Traditional objections (price, security, etc)

### Usage

- Dedicated
	- Supply Chain?
- Virtualized / laaS
	- Splice up machines
		- Available when I need it
- \*-as-a-Service:
	- Plug into an API
	- Managed Appliances?

### The Matrix

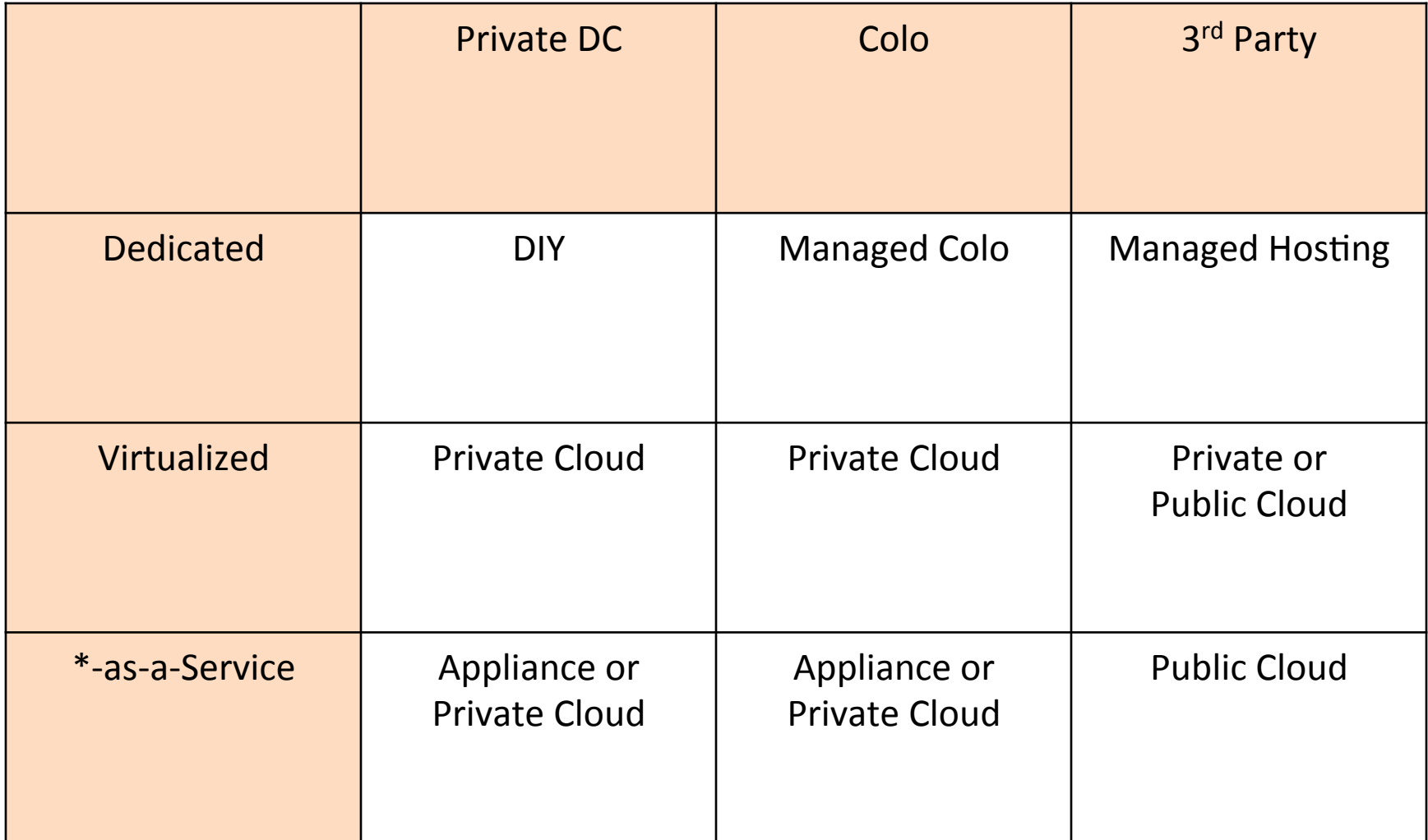

# Okay, Choices.

- None are perfect.
	- $-$  But don't underestimate improvements of Public / aaS.
	- $-$  All have their time and place.
	- $-$  I'm biased towards 3<sup>rd</sup> Party.

### History: LAMP

- 90s: Linux / Apache / MySQL / PHP
- Now: Linux  $/$   $*/$   $/$   $*/$

 $-$  (Glob match all software)

• What is the commoditization layer for this "stuff"?

# OpenStack?

- Open Source implementations of:
	- Compute(
	- Networking(
	- Storage (Block, Object)
	- Many other components.
- Focused on Public and Private Clouds

### Great, but I want physical machines!

- $\cdot$  It's coming:
	- "Using OpenStack to Provision and Manage Physical Servers":
		- http://bit.ly/11yp80R
- SDN / OpenFlow Switches, Controllers coming along quickly too.

### OpenStack Matrix

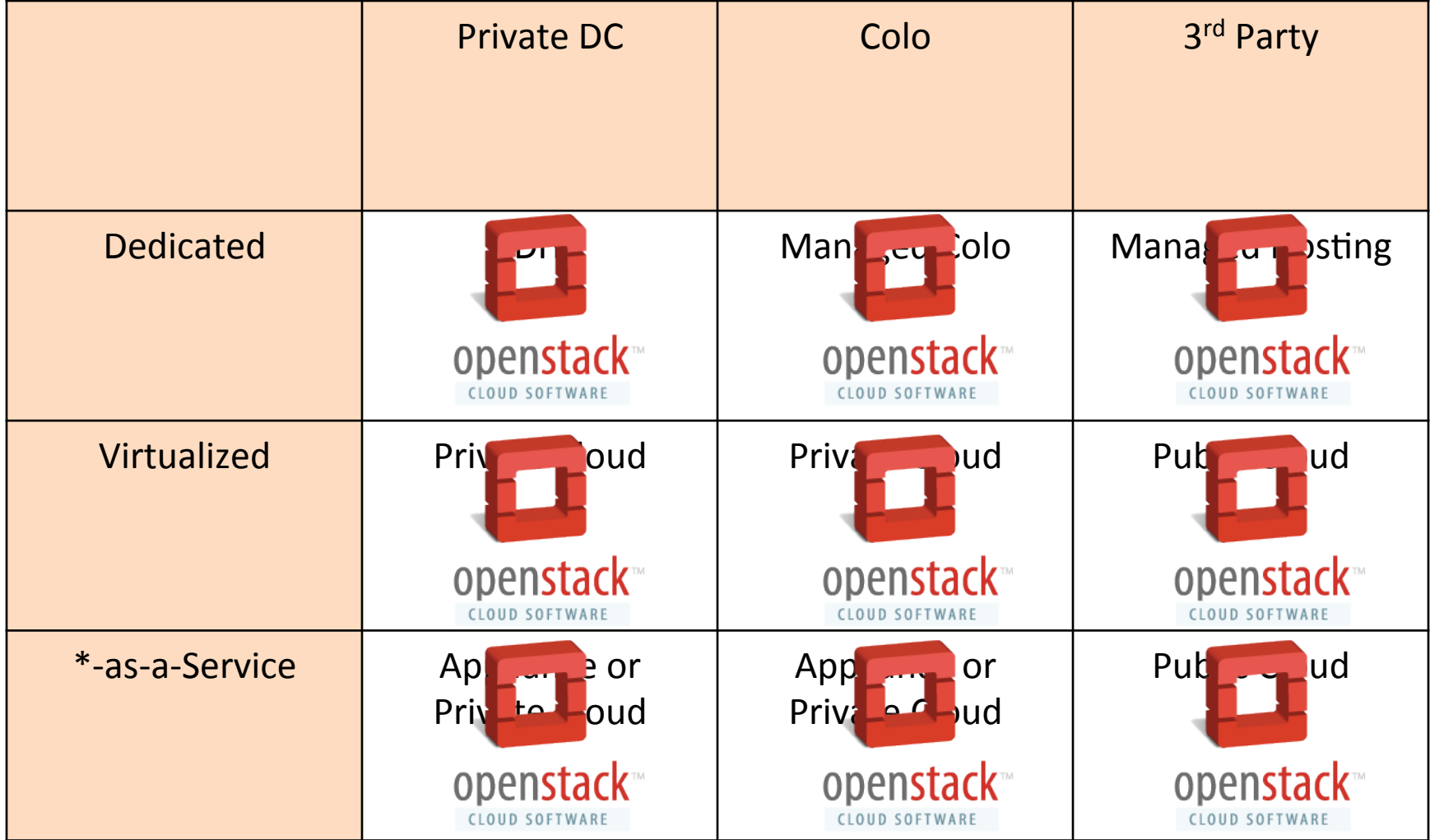

# A Control Plane for your Choices

- One set of APIs and operational practices that manage infrastructure in all choices.
- Is this important?
	- Linux was... One set of APIs and operational system for all of my applications.

# Make your Choices

- Your probably want all choices available to your teams.
- Build your App around choices, don't just "build for the cloud".
	- Can I use two physical machines, or 100 public cloud instances? What is the engineering and operational cost of each?

# Thanks!

- Contact:
	- @pquerna
	- paul.querna@rackspace.com
	- paul.querna.org/slides/(